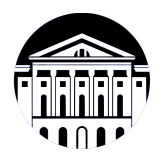

# **МИНИСТЕРСТВО НАУКИ И ВЫСШЕГО ОБРАЗОВАНИЯ РОССИЙСКОЙ ФЕДЕРАЦИИ**

федеральное государственное бюджетное образовательное учреждение высшего образования **«ИРКУТСКИЙ ГОСУДАРСТВЕННЫЙ УНИВЕРСИТЕТ»** ФГБОУ ВО «ИГУ»

## **Кафедра естественнонаучных дисциплин**

УТВЕРЖДАЮ

Декан факультета бизнес-коммуникаций и информатики

В.К. Карнаухова

«20» мая 2020 г

**Рабочая программа дисциплины (модуля)**

Наименование дисциплины (модуля)

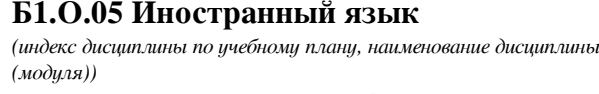

Направление подготовки: **09.03.03 Прикладная информатика** *(код, наименование направления подготовки)*

Направленность (профиль) подготовки: **Прикладная информатика (разработка программного обеспечения)**

Квалификация выпускника: бакалавр

Форма обучения: очная

*(очная, заочная (с использованием электронного обучения и дистанционных образовательных технологий)\*, очно-заочная (с использованием электронного обучения и дистанционных образовательных технологий \*)*

Согласовано с УМК факультета бизнескоммуникаций и информатики:

Рекомендовано кафедрой естественнонаучных дисциплин:

Протокол № 10 от «20» мая 2020 г.

Протокол № 10 от «12» мая 2020 г.

Председатель В.К. Карнаухова и.о. зав. кафедры А.Г. Балахчи

# СОДЕРЖАНИЕ

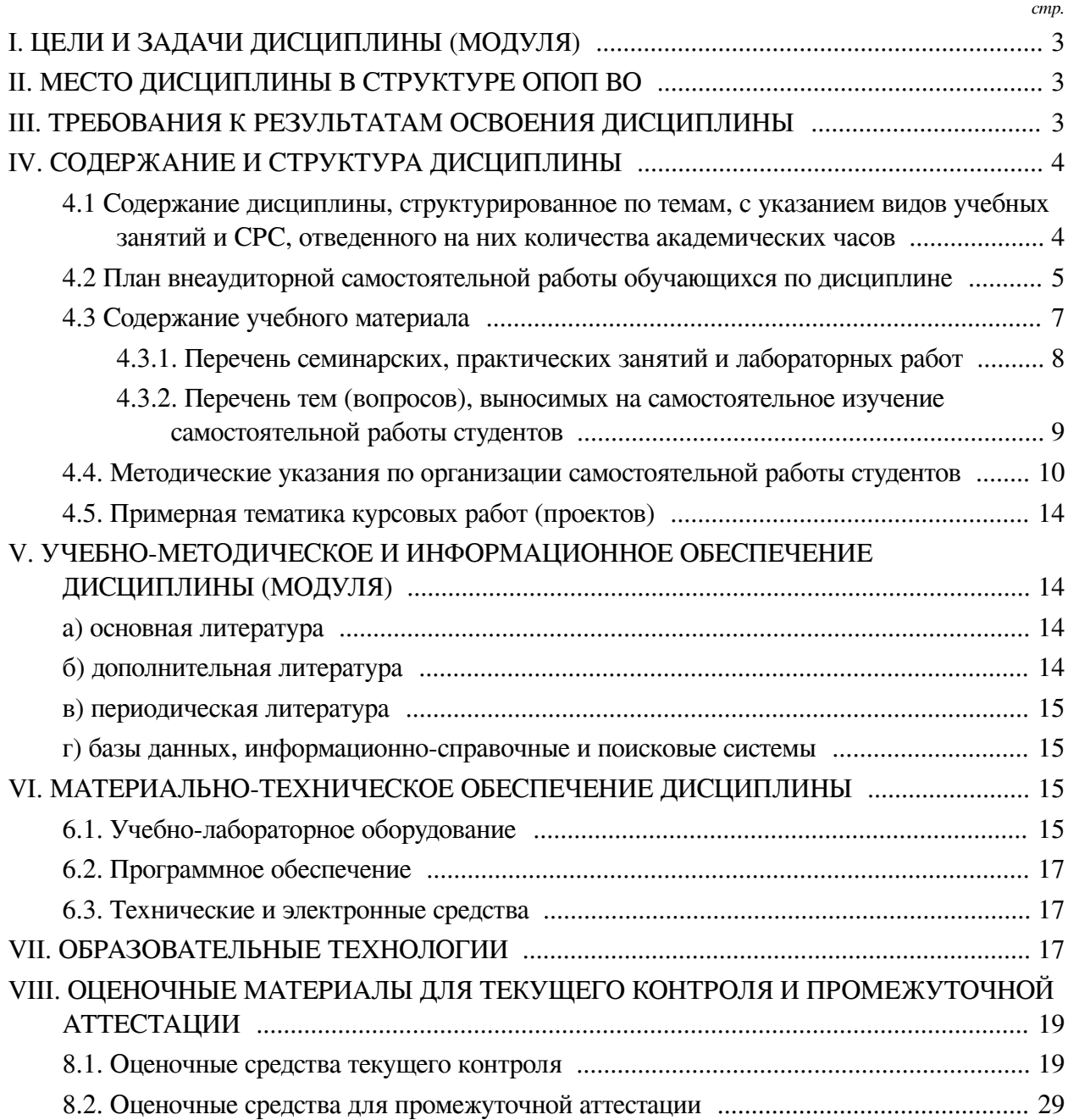

#### **I. ЦЕЛИ И ЗАДАЧИ ДИСЦИПЛИНЫ (МОДУЛЯ)**

#### **Цели:**

<span id="page-2-0"></span>— Сформировать у обучающихся комплекс теоретических знаний и практических навыков, достаточный для активного применения иностранного языка, как в повседневном, так и в профессиональном общении;

— развитие навыков самостоятельной работы с иностранным языком после окончания курса.

**Задачи:** развитие навыков восприятия разговорно-бытовой речи на слух, развитие навыков диалогической и монологической речи на бытовые и социально-культурные темы, развитие навыков диалогической и монологической речи на профессиональные темы, овладение лексикой по специальности, формирование навыков перевода текстов по специальности, знакомство с отраслевыми словарями, справочниками.

#### **II. МЕСТО ДИСЦИПЛИНЫ В СТРУКТУРЕ ОПОП ВО**

<span id="page-2-1"></span>2.1. Учебная дисциплина (модуль) «Иностранный язык» относится к части, формируемой участниками образовательных отношений «Блок 1. Дисциплины (модули)».

Учебная дисциплина (модуль) «Иностранный язык» относится к части, формируемой участниками образовательных отношений Блок 1.Дисциплины (модули) Дисциплина предназначена для закрепления знаний и умений в сфере иностранного языка и отработки практических навыков в области культуры речи.

2.2. Для изучения данной учебной дисциплины (модуля) необходимы знания, умения и навыки, формируемые предшествующими дисциплинами:

— Иностранный язык.

2.3. Перечень последующих учебных дисциплин, для которых необходимы знания, умения и навыки, формируемые данной учебной дисциплиной:

— Иностранный язык.

#### **III. ТРЕБОВАНИЯ К РЕЗУЛЬТАТАМ ОСВОЕНИЯ ДИСЦИПЛИНЫ**

<span id="page-2-2"></span>Процесс освоения дисциплины направлен на формирование компетенций (элементов следующих компетенций) в соответствии с ФГОС ВО и ОП ВО по данному направлению подготовки:

#### **Перечень планируемых результатов обучения по дисциплине (модулю), соотнесенных с индикаторами достижения компетенций**

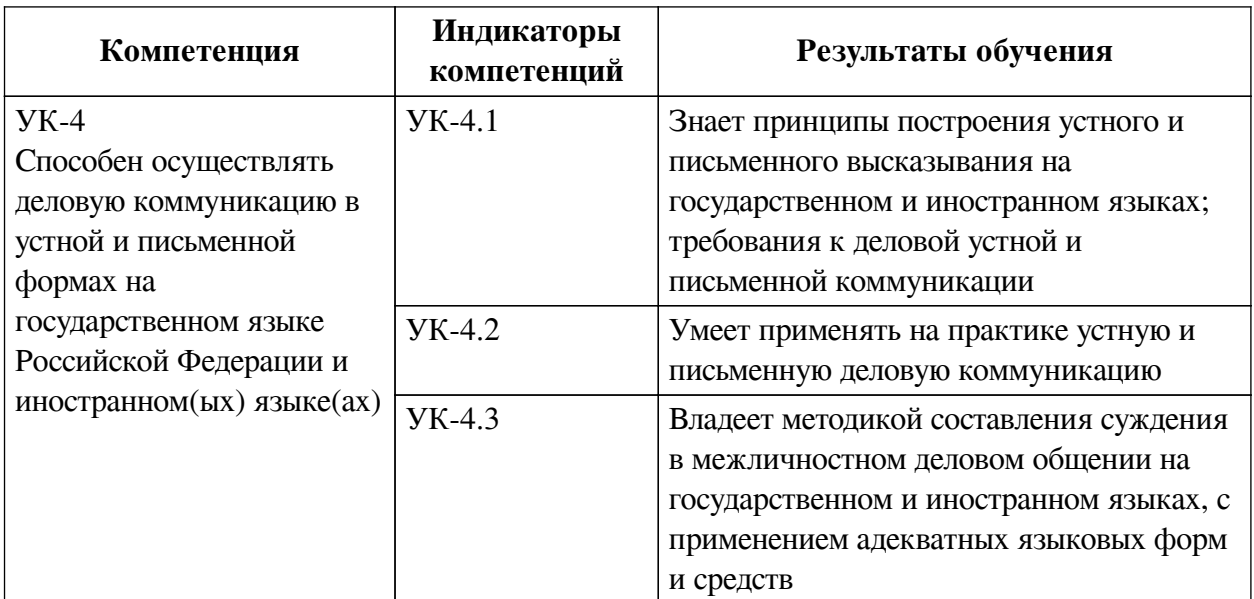

# **IV. СОДЕРЖАНИЕ И СТРУКТУРА ДИСЦИПЛИНЫ**

<span id="page-3-0"></span>Трудоемкость дисциплины составляет 8 зачетных единиц, 288 часов, в том числе 60 часов на контроль, из них 36 часов на экзамен.

Из них реализуется с использованием электронного обучения и дистанционных образовательных технологий 88 часов самостоятельной работы.

Форма промежуточной аттестации: зачет, экзамен.

# <span id="page-3-1"></span>**4.1 Содержание дисциплины, структурированное по темам, c указанием видов учебных занятий и СРС, отведенного на них количества академических часов**

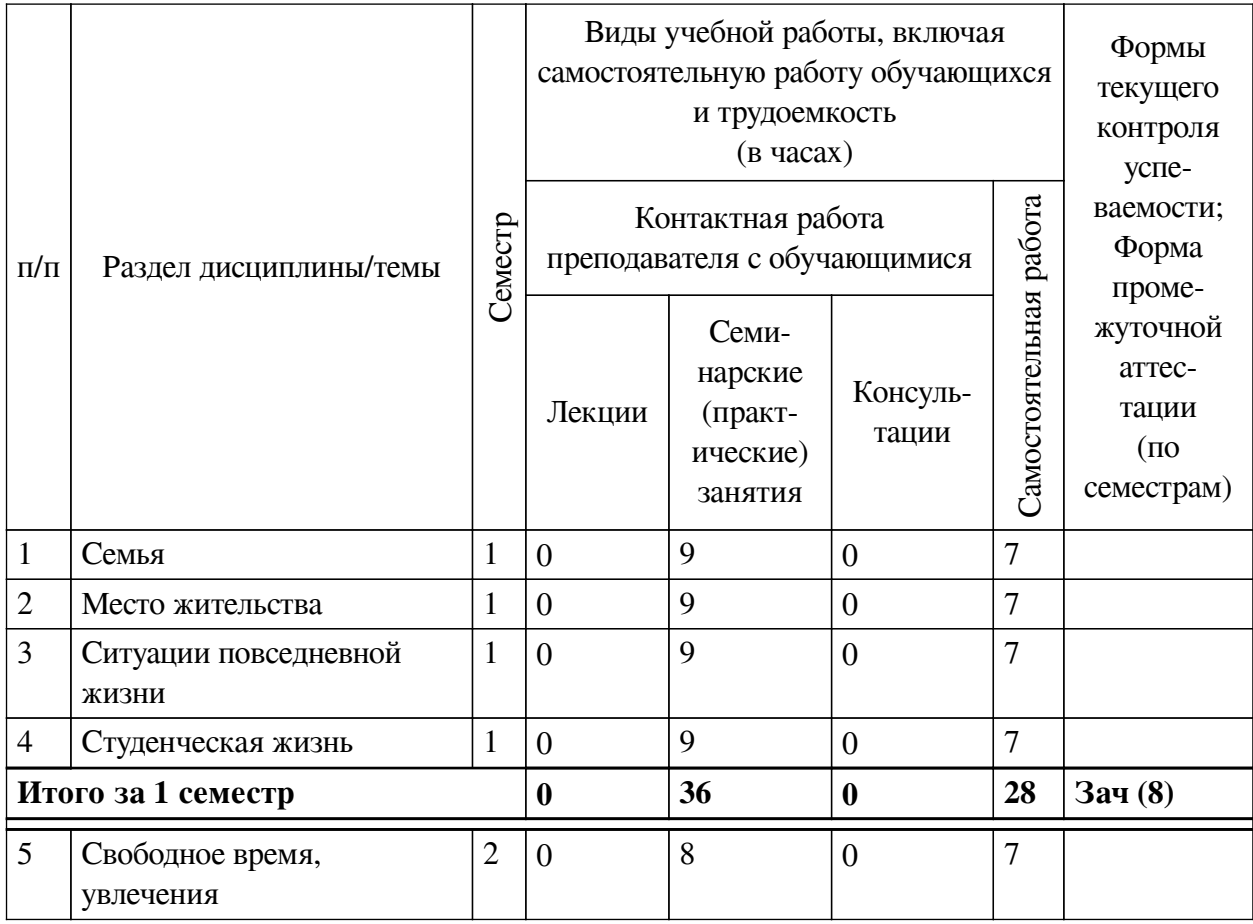

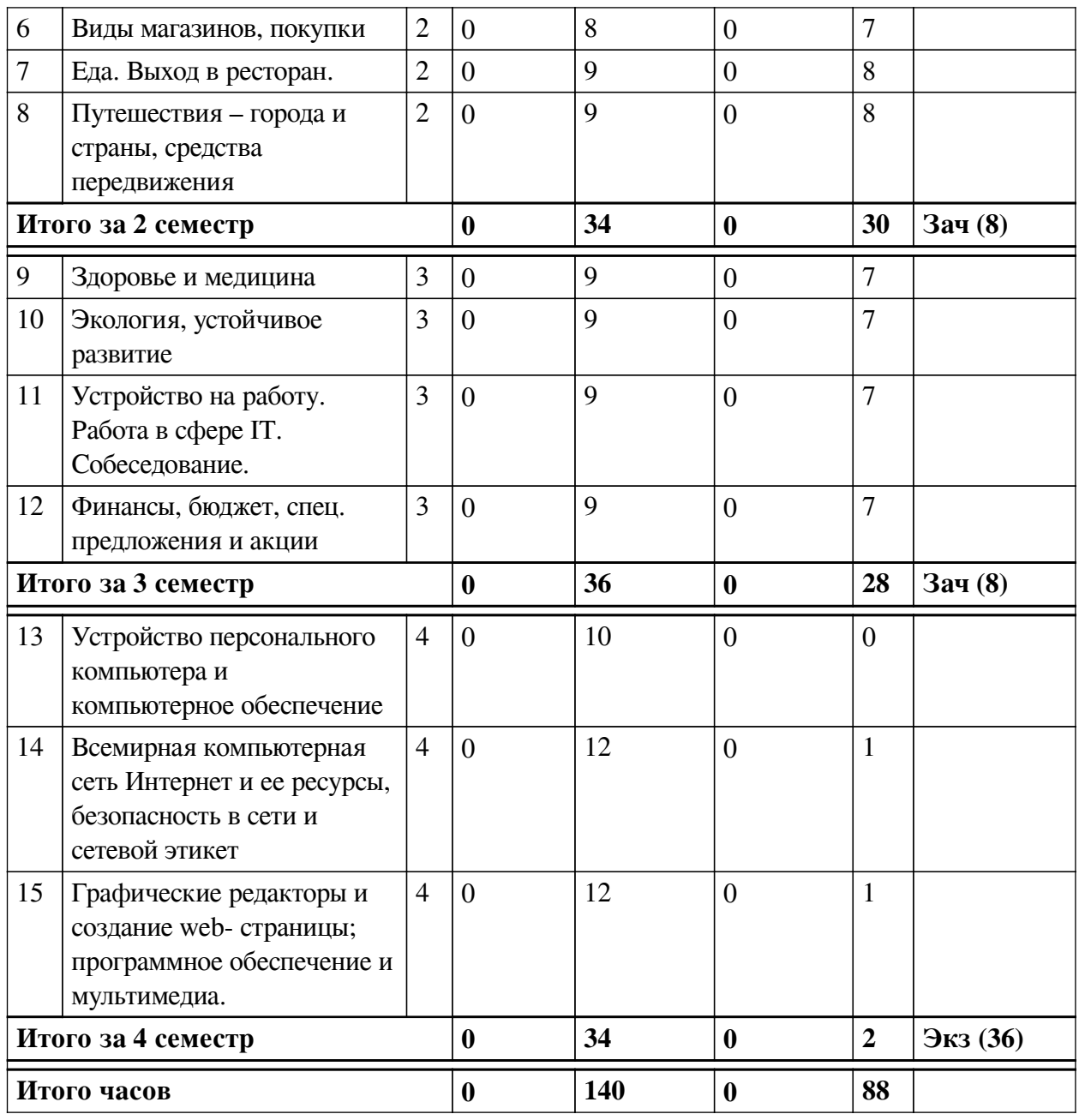

# **4.2 План внеаудиторной самостоятельной работы обучающихся по**

# <span id="page-4-0"></span>**дисциплине**

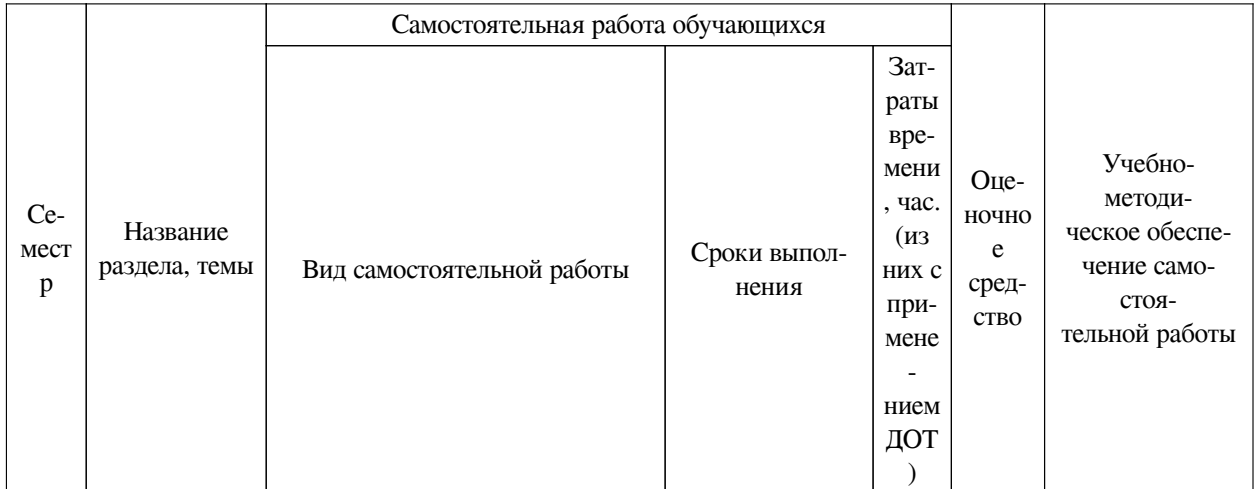

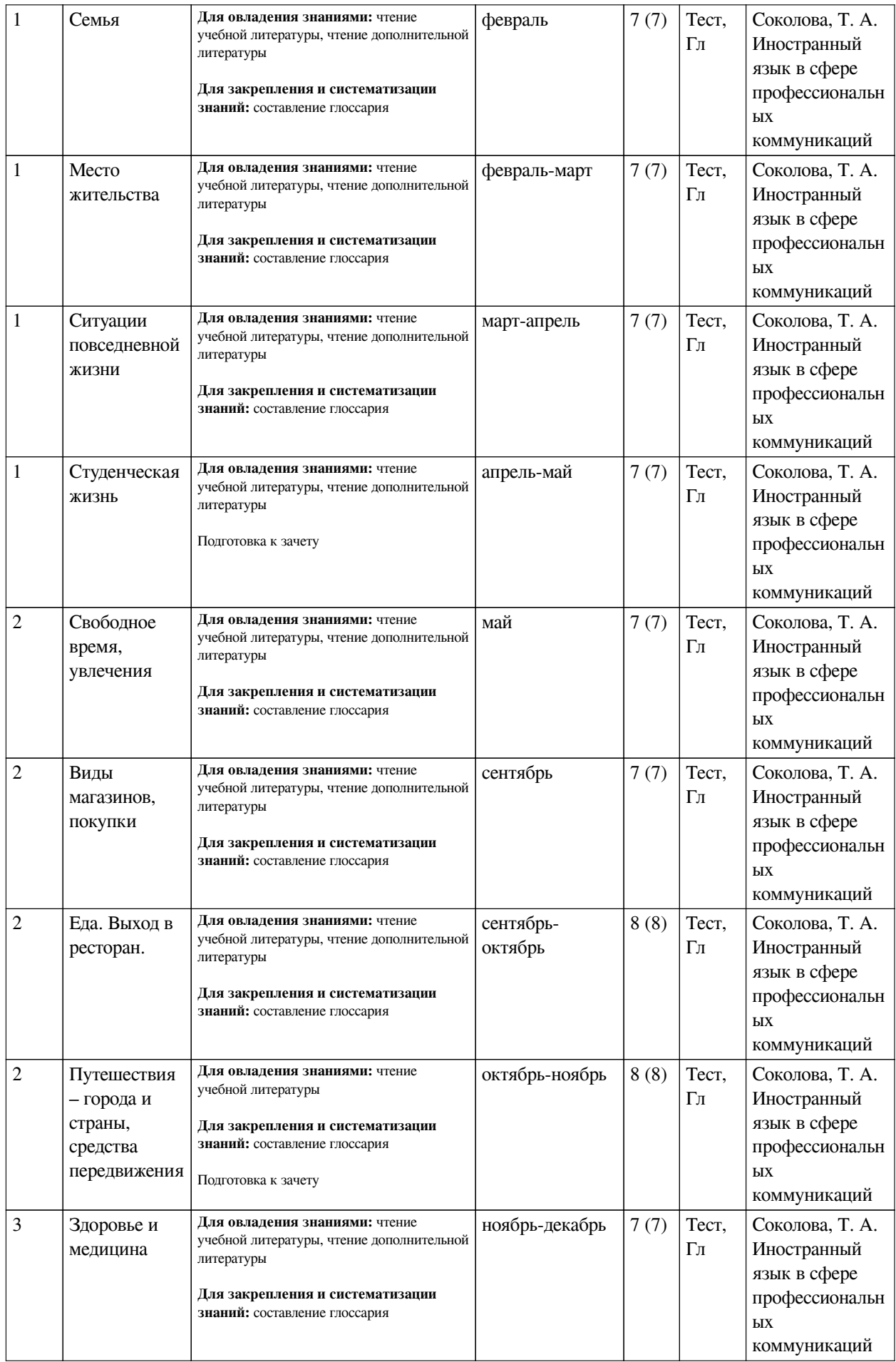

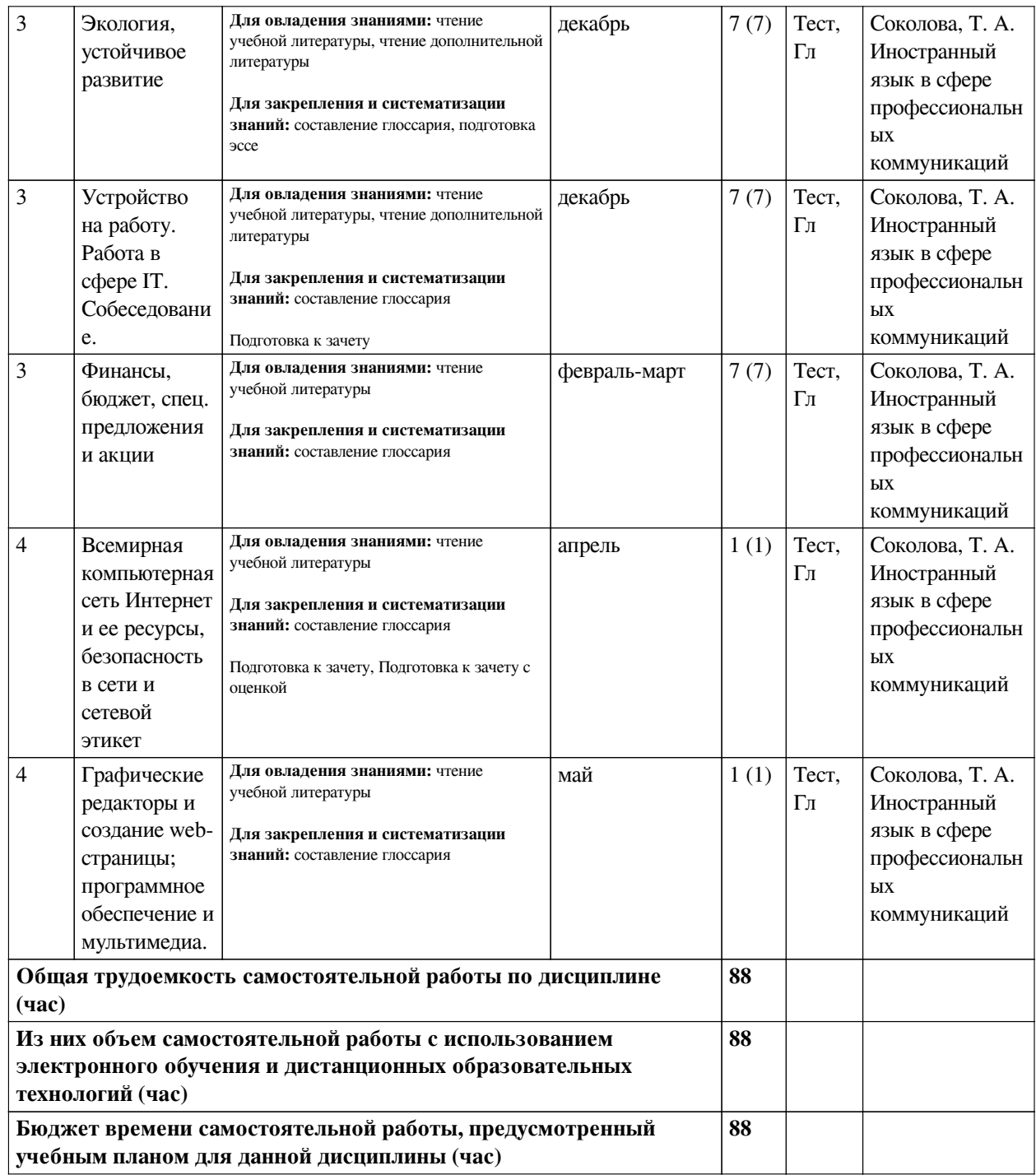

# **4.3 Содержание учебного материала**

<span id="page-6-0"></span>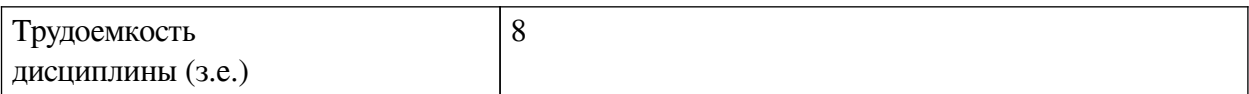

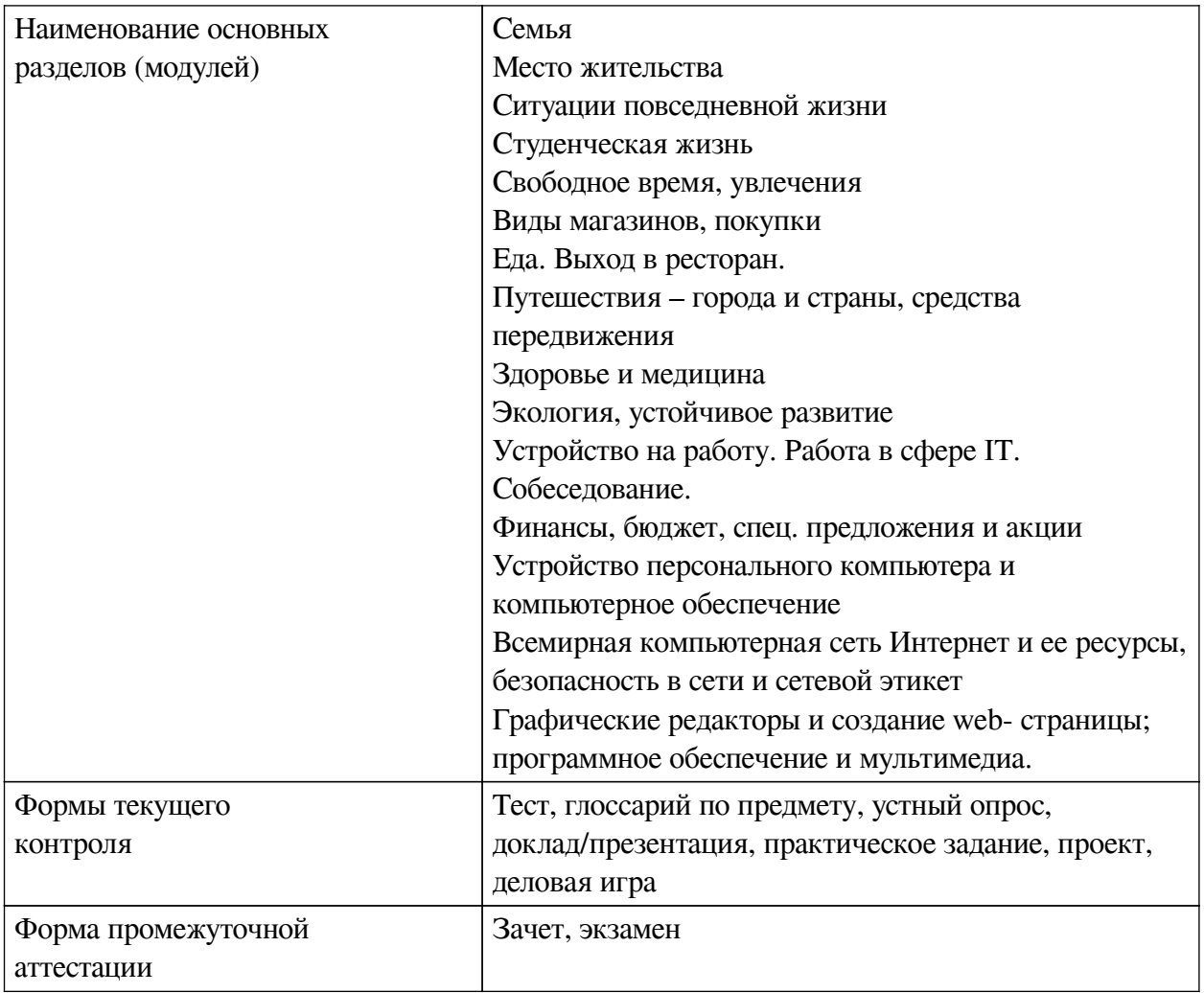

# **4.3.1. Перечень семинарских, практических занятий и лабораторных работ**

<span id="page-7-0"></span>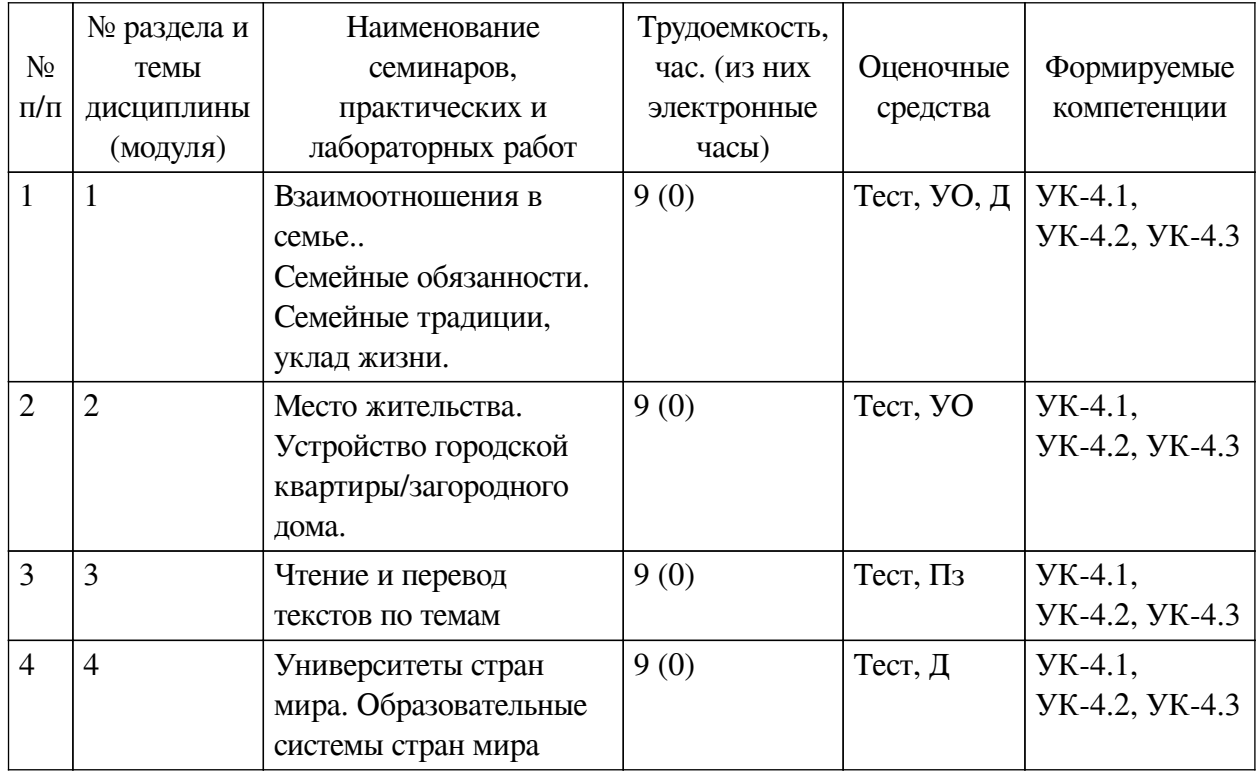

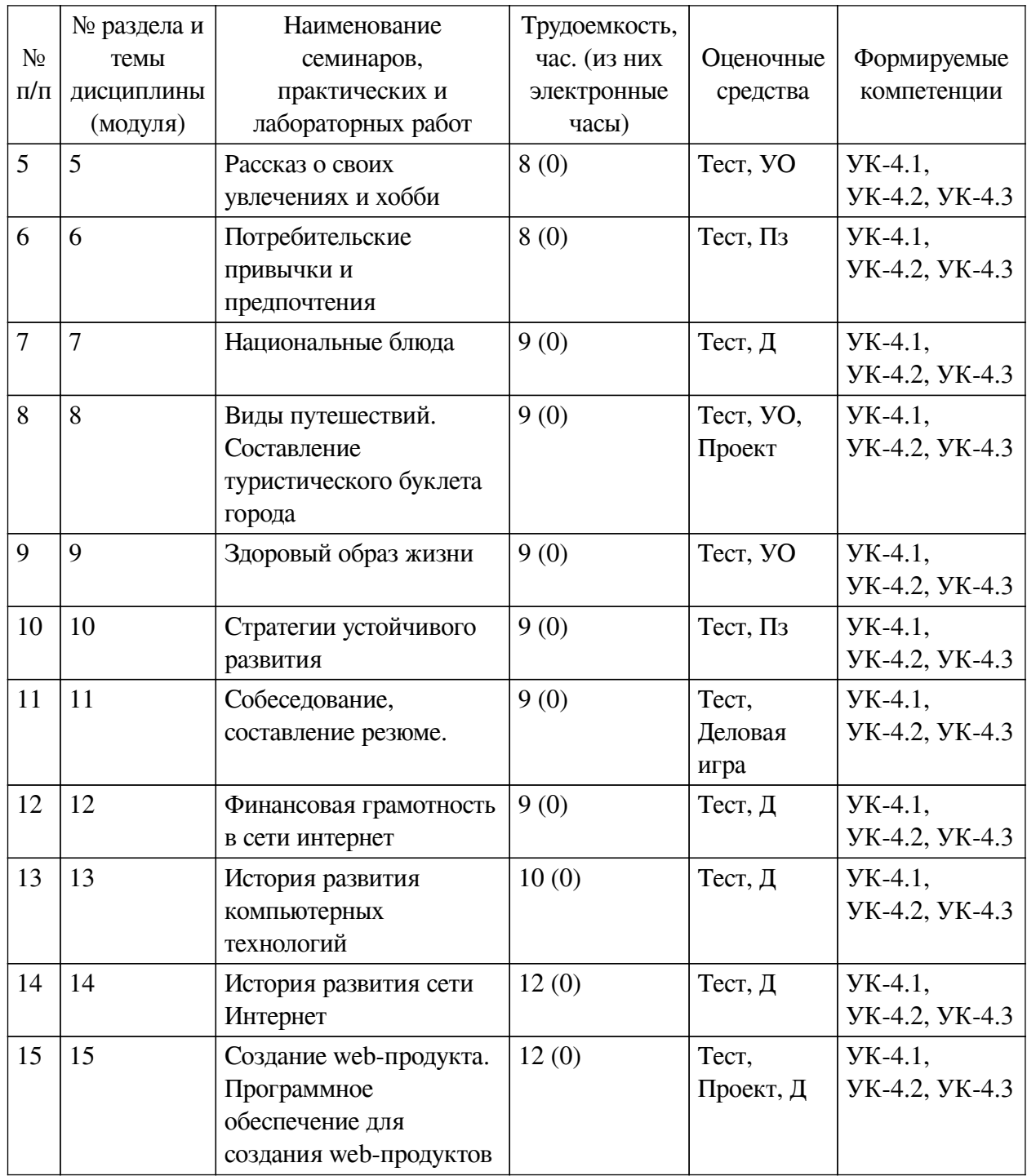

# <span id="page-8-0"></span>**4.3.2. Перечень тем (вопросов), выносимых на самостоятельное изучение самостоятельной работы студентов**

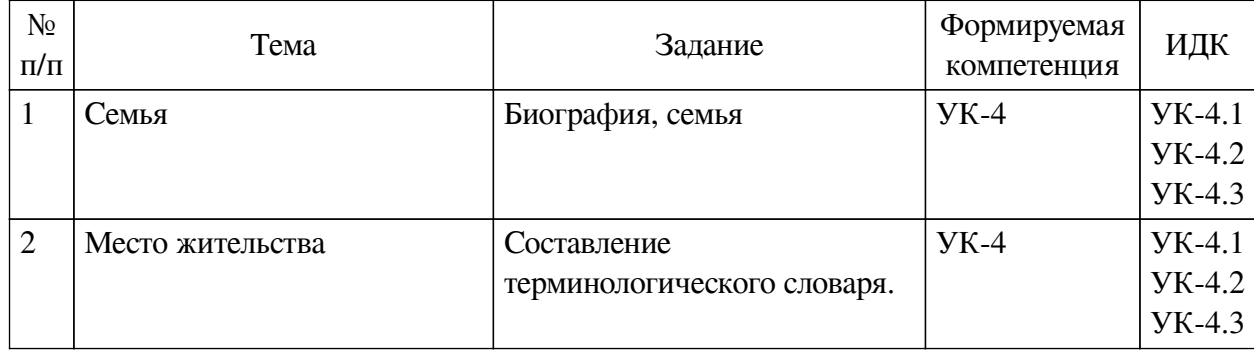

<span id="page-9-0"></span>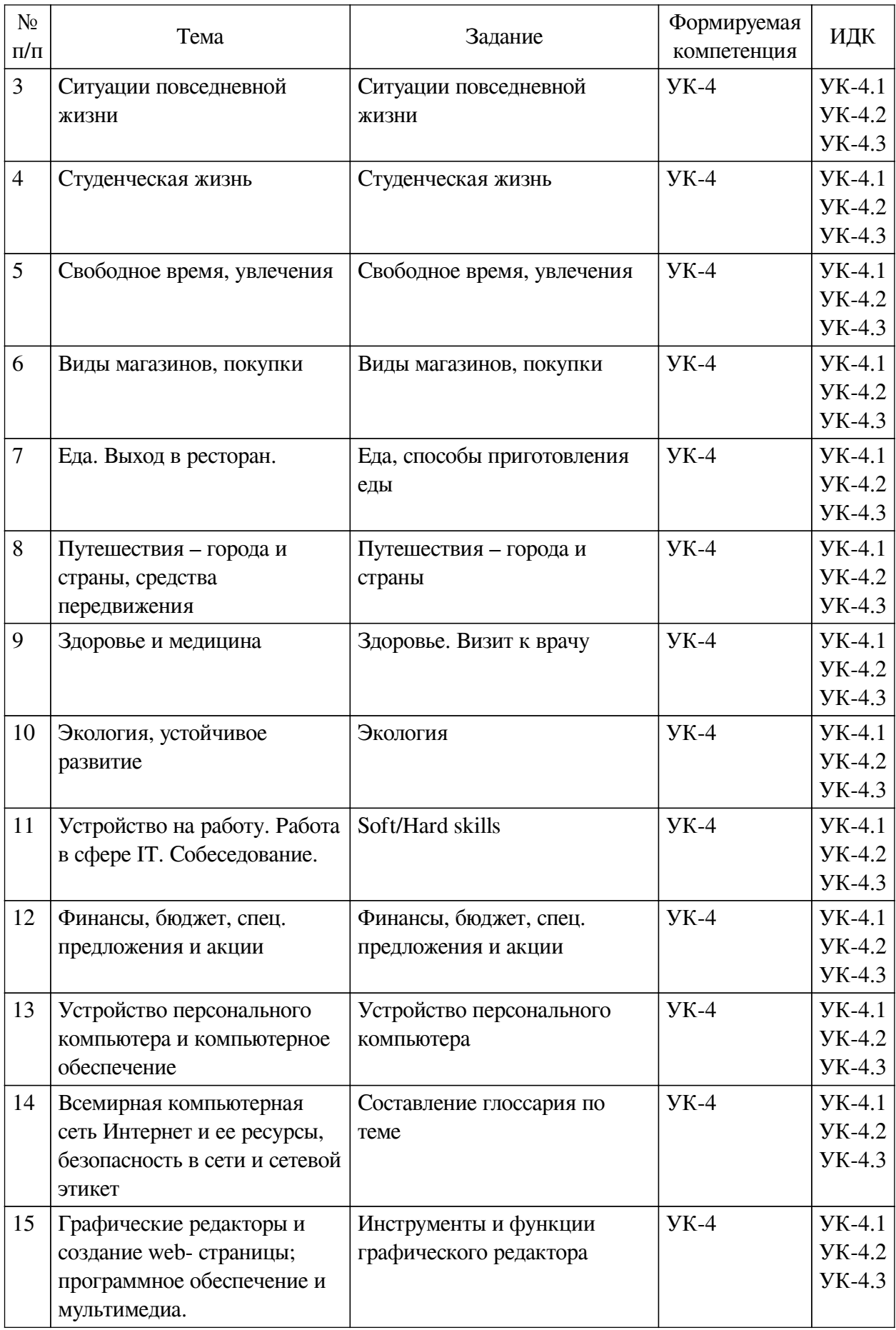

## **4.4. Методические указания по организации самостоятельной работы студентов**

Самостоятельная работа студентов всех форм и видов обучения является одним из обязательных видов образовательной деятельности, обеспечивающей реализацию требований Федеральных государственных стандартов высшего профессионального образования. Согласно требованиям нормативных документов самостоятельная работа студентов является обязательным компонентом образовательного процесса, так как она обеспечивает закрепление получаемых на лекционных занятиях знаний путем приобретения навыков осмысления и расширения их содержания, навыков решения актуальных проблем формирования общекультурных и профессиональных компетенций, научно-исследовательской деятельности, подготовки к семинарам, лабораторным работам, сдаче зачетов и экзаменов. Самостоятельная работа студентов представляет собой совокупность аудиторных и внеаудиторных занятий и работ. Самостоятельная работа в рамках образовательного процесса в вузе решает следующие задачи:

— закрепление и расширение знаний, умений, полученных студентами во время аудиторных и внеаудиторных занятий, превращение их в стереотипы умственной и физической деятельности;

— приобретение дополнительных знаний и навыков по дисциплинам учебного плана;

— формирование и развитие знаний и навыков, связанных с научноисследовательской деятельностью;

— развитие ориентации и установки на качественное освоение образовательной программы;

— развитие навыков самоорганизации;

— формирование самостоятельности мышления, способности к саморазвитию, самосовершенствованию и самореализации;

— выработка навыков эффективной самостоятельной профессиональной теоретической, практической и учебно-исследовательской деятельности.

**Подготовка к лекции.** Качество освоения содержания конкретной дисциплины прямо зависит от того, насколько студент сам, без внешнего принуждения формирует у себя установку на получение на лекциях новых знаний, дополняющих уже имеющиеся по данной дисциплине. Время на подготовку студентов к двухчасовой лекции по нормативам составляет не менее 0,2 часа.

**Подготовка к практическому занятию.** Подготовка к практическому занятию включает следующие элементы самостоятельной деятельности: четкое представление цели и задач его проведения; выделение навыков умственной, аналитической, научной деятельности, которые станут результатом предстоящей работы. Выработка навыков осуществляется с помощью получения новой информации об изучаемых процессах и с помощью знания о том, в какой степени в данное время студент владеет методами исследовательской деятельности, которыми он станет пользоваться на практическом занятии. Подготовка к практическому занятию нередко требует подбора материала, данных и специальных источников, с которыми предстоит учебная работа. Студенты должны дома подготовить к занятию 3–4 примера формулировки темы исследования, представленного в монографиях, научных статьях, отчетах. Затем они самостоятельно осуществляют поиск соответствующих источников, определяют актуальность конкретного исследования процессов и явлений, выделяют основные способы доказательства авторами научных работ ценности того, чем они занимаются. В ходе самого практического занятия студенты сначала представляют найденные ими варианты формулировки актуальности исследования, обсуждают их и обосновывают свое мнение о наилучшем варианте. Время на подготовку к практическому занятию по нормативам составляет не менее 0,2 часа.

**Подготовка к контрольной работе.** Контрольная работа назначается после изучения определенного раздела (разделов) дисциплины и представляет собой совокупность развернутых письменных ответов студентов на вопросы, которые они заранее получают от преподавателя. Самостоятельная подготовка к контрольной работе включает в себя: изучение конспектов лекций, раскрывающих материал, знание которого проверяется контрольной работой; повторение учебного материала, полученного при подготовке к семинарским, практическим занятиям и во время их проведения; изучение дополнительной литературы, в которой конкретизируется содержание проверяемых знаний; составление в мысленной форме ответов на поставленные в контрольной работе вопросы; формирование психологической установки на успешное выполнение всех заданий. Время на подготовку к контрольной работе по нормативам составляет 2 часа.

**Подготовка к экзамену.** Самостоятельная подготовка к экзамену схожа с подготовкой к зачету, особенно если он дифференцированный. Но объем учебного материала, который нужно восстановить в памяти к экзамену, вновь осмыслить и понять, значительно больше, поэтому требуется больше времени и умственных усилий. Важно сформировать целостное представление о содержании ответа на каждый вопрос, что предполагает знание разных научных трактовок сущности того или иного явления, процесса, умение раскрывать факторы, определяющие их противоречивость, знание имен ученых, изучавших обсуждаемую проблему. Необходимо также привести информацию о материалах эмпирических исследований, что указывает на всестороннюю подготовку студента к экзамену. Время на подготовку к экзамену по нормативам составляет 36 часов для бакалавров.

#### **Формы внеаудиторной самостоятельной работы**

**Составление глоссария** Цель самостоятельной работы: повысить уровень информационный культуры; приобрести новые знания; отработать необходимые навыки в предметной области учебного курса. Глоссарий — словарь специализированных терминов и их определений. Статья глоссария — определение термина. Содержание задания: сбор и систематизация понятий или терминов, объединенных общей специфической тематикой, по одному либо нескольким источникам. Выполнение задания: 1) внимательно прочитать работу; 2) определить наиболее часто встречающиеся термины; 3) составить список терминов, объединенных общей тематикой; 4) расположить термины в алфавитном порядке; 5) составить статьи глоссария: — дать точную формулировку термина в именительном падеже; — объемно раскрыть смысл данного термина Планируемые результаты самостоятельной работы: способность студентов решать стандартные задачи профессиональной деятельности на основе информационной и библиографической культуры с применением информационно-коммуникационных технологий и с учетом основных требований информационной безопасности.

**Разработка проекта** (индивидуального, группового) Цель самостоятельной работы: развитие способности прогнозировать, проектировать, моделировать. Проект — «ограниченное во времени целенаправленное изменение отдельной системы с установленными требованиями к качеству результатов, возможными рамками расхода средств и ресурсов и специфической организацией». Выполнение задания: 1) диагностика ситуации (проблематизация, целеполагание, конкретизация цели, форматирование проекта); 2) проектирование (уточнение цели, функций, задач и плана работы; теоретическое моделирование методов и средств решения задач; детальная проработка этапов решения конкретных задач; пошаговое выполнение запланированных проектных действий; систематизация и обобщение полученных результатов, конструирование предполагаемого результата, пошаговое выполнение проектных действий); 3) рефлексия (выяснение соответствия полученного результата замыслу; определение качества полученного продукта; перспективы его развития и использования). Предполагаемые результаты самостоятельной работы: готовность студентов использовать знание современных проблем науки и образования при решении образовательных и профессиональных задач; готовность использовать индивидуальные креативные способности для оригинального решения исследовательских задач; способность прогнозировать, проектировать, моделировать.

**Информационный поиск** Цель самостоятельной работы: развитие способности к проектированию и преобразованию учебных действий на основе различных видов информационного поиска. Информационный поиск — поиск неструктурированной документальной информации. Список современных задач информационного поиска: решение вопросов моделирования; классификация документов; фильтрация, классификация документов; проектирование архитектур поисковых систем и пользовательских интерфейсов; извлечение информации (аннотирование и реферирование документов); выбор информационно-поискового языка запроса в поисковых системах. Содержание задания по видам поиска: поиск библиографический — поиск необходимых сведений об источнике и установление его наличия в системе других источников. Ведется путем разыскания библиографической информации и библиографических пособий (информационных изданий); поиск самих информационных источников (документов и изданий), в которых есть или может содержаться нужная информация; — поиск фактических сведений, содержащихся в литературе, книге (например, об исторических фактах и событиях, о биографических данных из жизни и деятельности писателя, ученого и т. п.). Выполнение задания:

1) определение области знаний;

2) выбор типа и источников данных;

3) сбор материалов, необходимых для наполнения информационной модели;

4) отбор наиболее полезной информации;

5) выбор метода обработки информации (классификация, кластеризация, регрессионный анализ и т.д.);

6) выбор алгоритма поиска закономерностей;

7) поиск закономерностей, формальных правил и структурных связей в собранной информации;

8) творческая интерпретация полученных результатов.

Планируемые результаты самостоятельной работы: — способность студентов решать стандартные задачи профессиональной деятельности на основе информационной и библиографической культуры с применением информационно-коммуникационных технологий и с учетом основных требований информационной безопасности; готовность использовать знание современных проблем науки и образования при решении образовательных и профессиональных задач.

**Разработка мультимедийной презентации** Цели самостоятельной работы (варианты): — освоение (закрепление, обобщение, систематизация) учебного материала; обеспечение контроля качества знаний; — формирование специальных компетенций, обеспечивающих возможность работы с информационными технологиями; — становление общекультурных компетенций. Мультимедийная презентация — представление содержания учебного материала, учебной задачи с использованием мультимедийных технологий.

Выполнение задания:

1. Этап проектирования: — определение целей использования презентации; — сбор необходимого материала (тексты, рисунки, схемы и др.); — формирование структуры и логики подачи материала; — создание папки, в которую помещен собранный материал.

2. Этап конструирования: — выбор программы MS PowerPoint в меню компьютера; определение дизайна слайдов; — наполнение слайдов собранной текстовой и наглядной информацией; — включение эффектов анимации и музыкального сопровождения (при необходимости); — установка режима показа слайдов (титульный слайд, включающий наименование кафедры, где выполнена работа, название презентации, город и год; содержательный — список слайдов презентации, сгруппированных по темам сообщения; заключительный слайд содержит выводы, пожелания, список литературы и пр.).

3. Этап моделирования — проверка и коррекция подготовленного материала, определение продолжительности его демонстрации.

Планируемые результаты самостоятельной работы: — повышение информационной культуры студентов и обеспечение их готовности к интеграции в современное информационное пространство; — способность решать стандартные задачи профессиональной деятельности на основе информационной и библиографической культуры с применением информационно-коммуникационных технологий и с учетом основных требований информационной безопасности; — способность к критическому восприятию, обобщению, анализу профессиональной информации, постановке цели и выбору путей ее достижения; способность применять современные методики и технологии организации и реализации образовательного процесса на различных образовательных ступенях в различных образовательных учреждениях; — готовность использовать индивидуальные креативные способности для оригинального решения исследовательских задач.

<span id="page-13-0"></span>В ФБГОУ ВО «ИГУ» организация самостоятельной работы студентов регламентируется Положением о самостоятельной работе студентов, принятым Ученым советом ИГУ 22 июня 2012 г.

#### **4.5. Примерная тематика курсовых работ (проектов)**

По данной дисциплине выполнение курсовых проектов (работ) не предусматривается.

# <span id="page-13-1"></span>**V. УЧЕБНО-МЕТОДИЧЕСКОЕ И ИНФОРМАЦИОННОЕ ОБЕСПЕЧЕНИЕ ДИСЦИПЛИНЫ (МОДУЛЯ)**

#### **а) основная литература**

<span id="page-13-2"></span>1. Соколова, Т. А. Иностранный язык в сфере профессиональных коммуникаций [Текст] : учебное пособие / Т. А. Соколова ; Иркут. нац. исслед. техн. ун-т. - Иркутск : Изд-во ИрНИТУ, 2016. - 130 с. : ил. ; 20 см. - Библиогр.: с. 130. - 150.00 р.

2. Иностранный язык [Электронный ресурс] : учеб.-метод. пособие / А. Н. Войткова. - ЭВК. - Иркутск : Аспринт, 2021. - 66 с. - Режим доступа: ЭЧЗ "Библиотех". - Неогранич. доступ. - ISBN 978-5-6047330-1-1 : 50.00 р.

<span id="page-13-3"></span>3. Бутенко, Елена Юрьевна. АНГЛИЙСКИЙ ЯЗЫК ДЛЯ ИТ-НАПРАВЛЕНИЙ. IT-ENGLISH [Электронный ресурс] : учебное пособие / Бутенко Е.Ю. - 2-е изд., испр. и доп. - Электрон. текстовые дан. - М. : Издательство Юрайт, 2016. - 147 с. - (Бакалавр. Академический курс). - ЭБС "Юрайт". - Неогранич. доступ. - ISBN 978-5-9916-8214-5 : 640.00 р.

#### **б) дополнительная литература**

<span id="page-14-0"></span>1. Английский язык для студентов университетов. Чтение, письменная практика и практика устной речи [Текст] : в 2 ч. : учеб. для студ. учреждений высш. образования, обуч. по направл. подготовки "Педагогическое образование" (профиль "Иностранный язык") / С. И. Костыгина [и др.]. - 5-е изд., стер. - М. : Академия, 2017. - 21 см. - (Высшее образование. Бакалавриат). - ISBN 978-5-4468-4584-2.

#### **в) периодическая литература**

Нет.

## **г) базы данных, информационно-справочные и поисковые системы**

Нет.

<span id="page-14-1"></span>В соответствии с п. 4.3.4. ФГОС ВО, обучающимся в течение всего периода обучения обеспечен неограниченный доступ (удаленный доступ) к электронно-библиотечным системам:

— ЭБС «Издательство Лань». ООО «Издательство Лань». Контракт № 92 от 12.11.2018 г. Акт от 14.11 2018 г.

— ЭБС ЭЧЗ «Библиотех». Государственный контракт № 019 от 22.02.2011 г. ООО «Библиотех». Лицензионное соглашение № 31 от 22.02.2011 г. Адрес доступа: https://isu.bibliotech.ru/ Срок действия: с 22.11.2011 г. бессрочный.

— ЭБС «Национальный цифровой ресурс «Руконт». ЦКБ «Бибком». Контракт № 91 от 12.11.2018 г. Акт от 14.11.2018 г.

— ЭБС «Айбукс.ру/ibooks.ru». ООО «Айбукс». Контракт № 90 от 12.11.2018 г. Акт № 54 от 14.11.2018 г.

<span id="page-14-2"></span>— Электронно-библиотечная система «ЭБС Юрайт». ООО «Электронное издательство Юрайт». Контракт № 70 от 04.10.2018 г.

# **VI. МАТЕРИАЛЬНО-ТЕХНИЧЕСКОЕ ОБЕСПЕЧЕНИЕ ДИСЦИПЛИНЫ**

## **6.1. Учебно-лабораторное оборудование**

<span id="page-14-3"></span>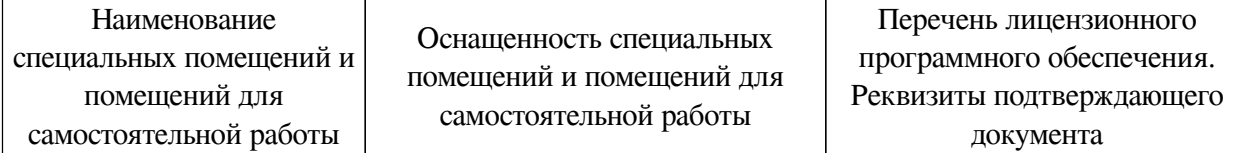

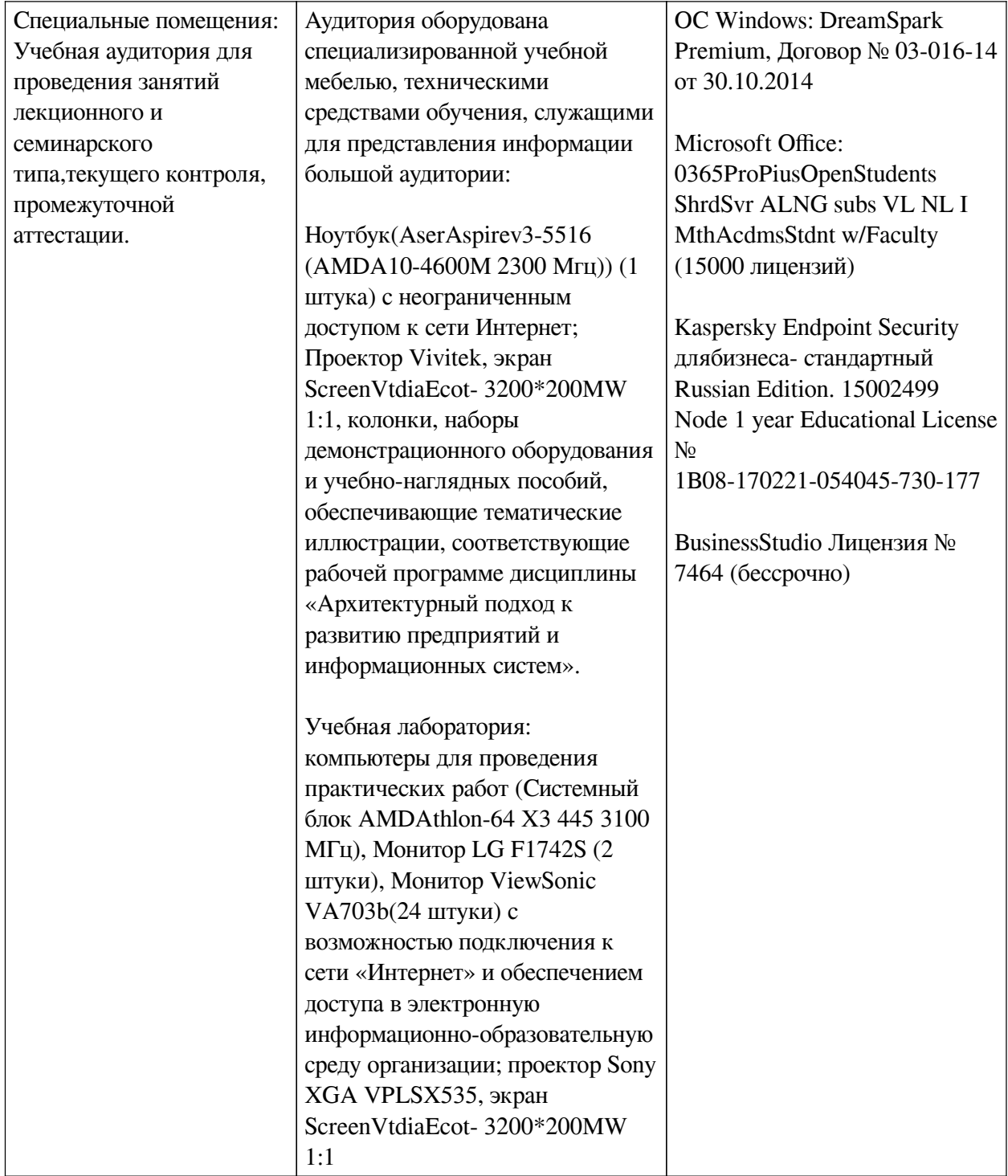

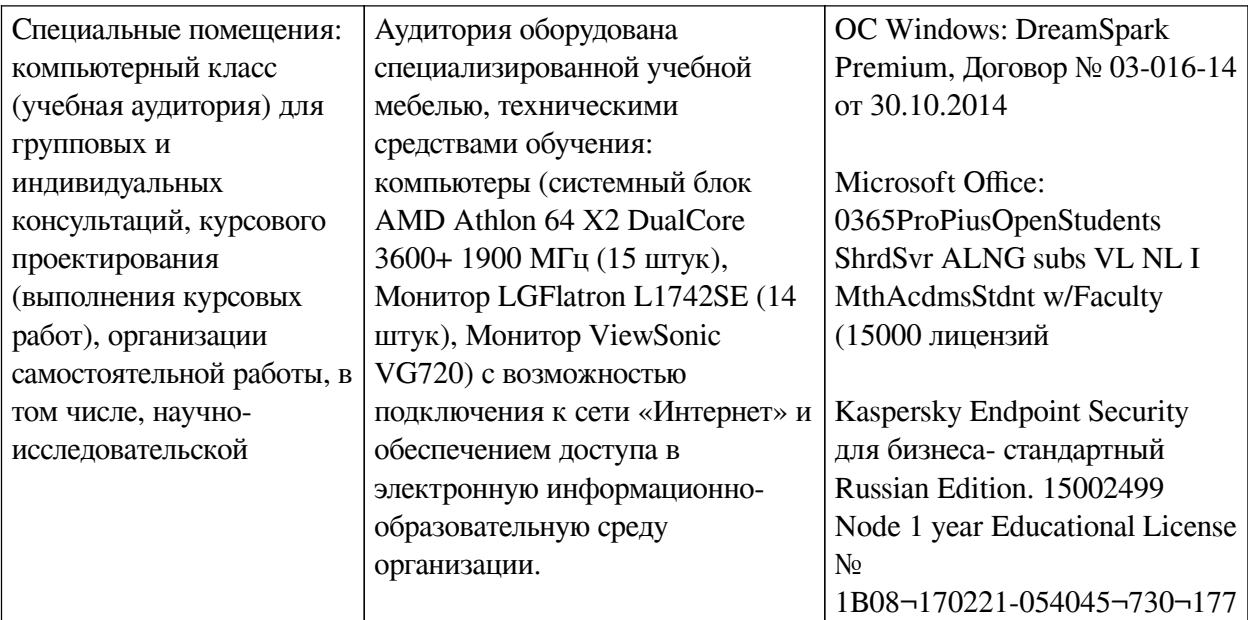

## **6.2. Программное обеспечение**

<span id="page-16-0"></span>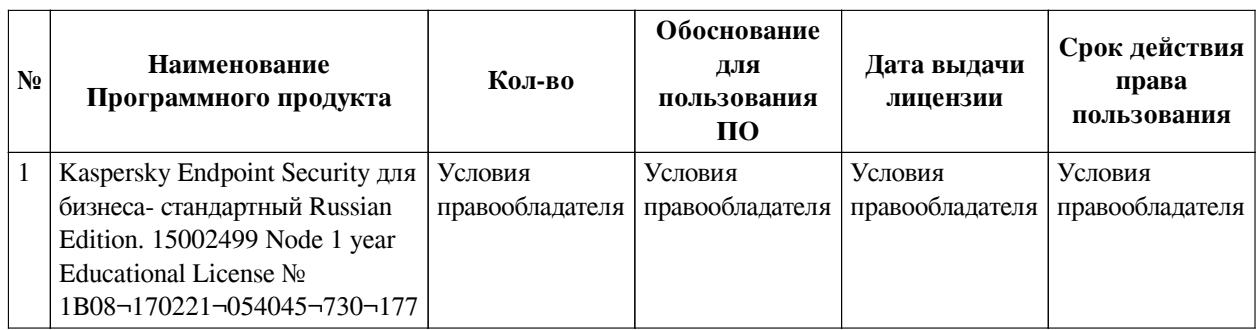

## **6.3. Технические и электронные средства**

<span id="page-16-1"></span>Методической системой преподавания предусмотрено использование технических и электронных средств обучения и контроля знаний студентов: мультимедийные презентации, фрагменты фильмов.

## **VII. ОБРАЗОВАТЕЛЬНЫЕ ТЕХНОЛОГИИ**

<span id="page-16-2"></span>При реализации программы данной дисциплины используются различные образовательные технологии, в том числе электронное обучение и дистанционные образовательные технологии.

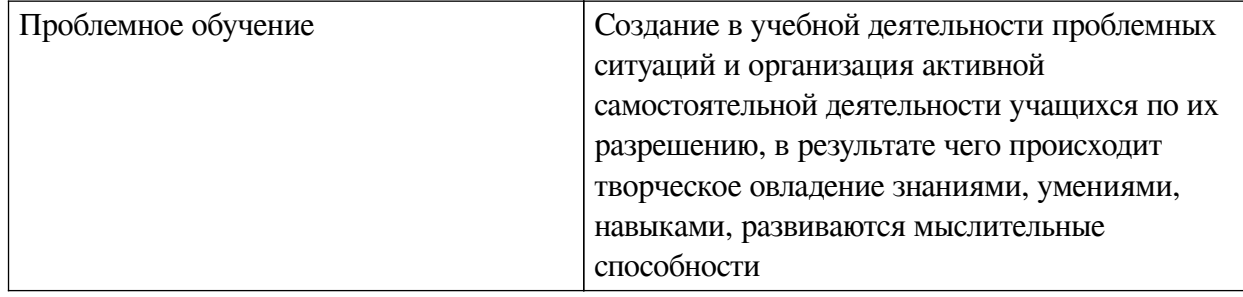

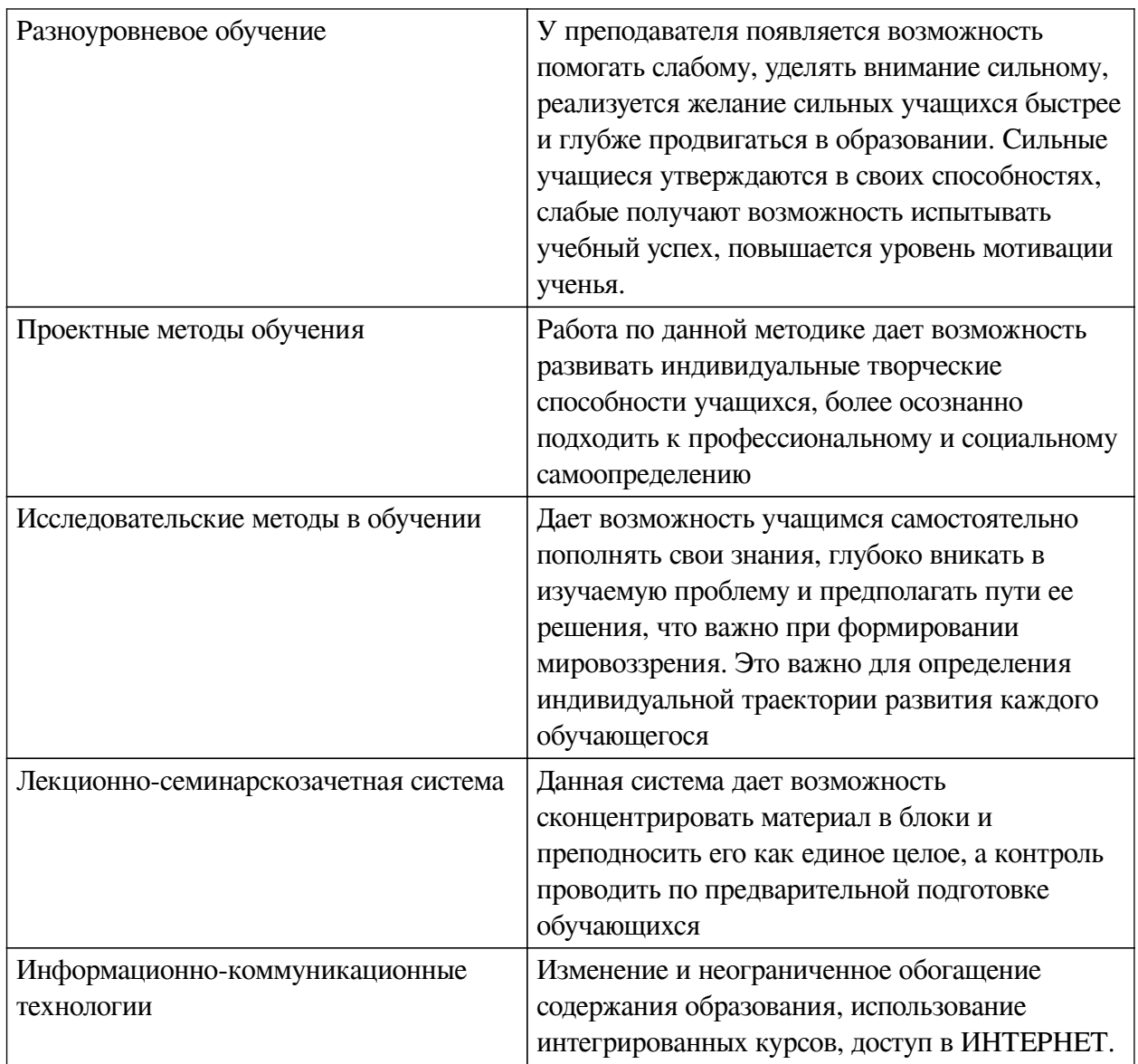

# **Наименование тем занятий с использованием активных форм обучения:**

Практич

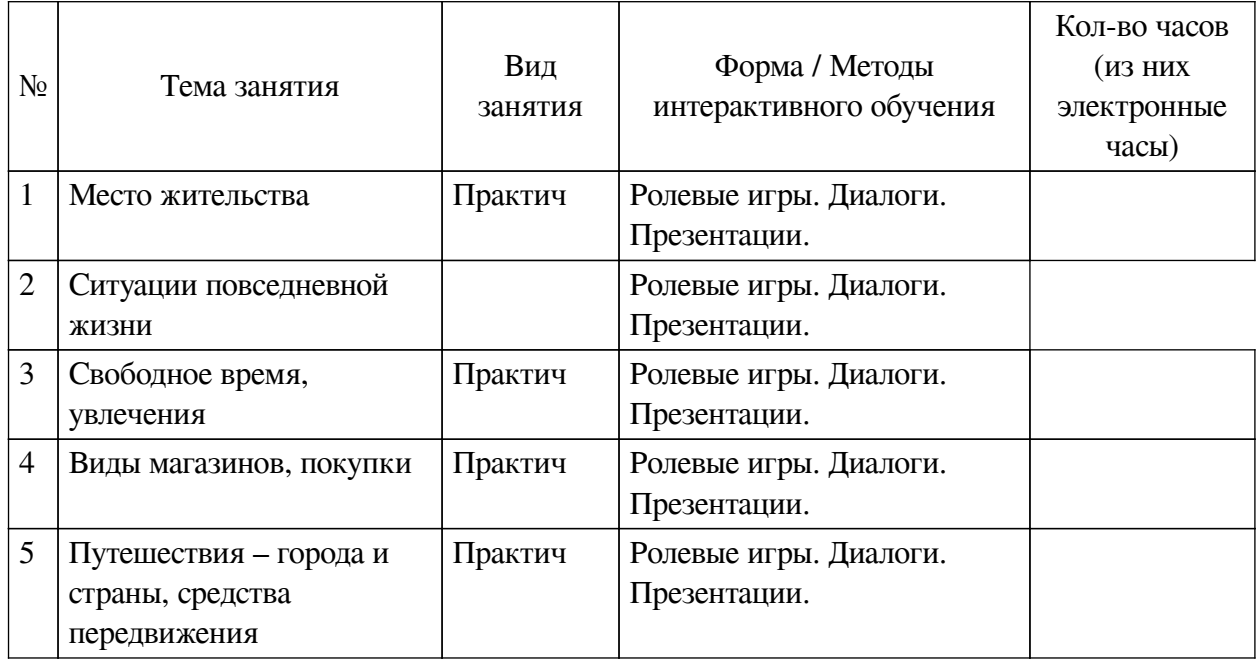

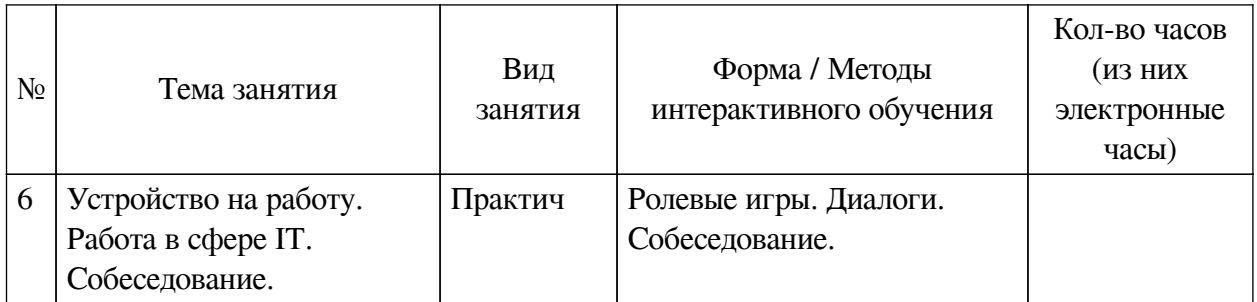

# <span id="page-18-0"></span>**VIII. ОЦЕНОЧНЫЕ МАТЕРИАЛЫ ДЛЯ ТЕКУЩЕГО КОНТРОЛЯ И ПРОМЕЖУТОЧНОЙ АТТЕСТАЦИИ**

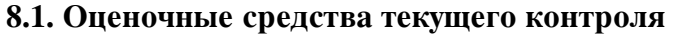

<span id="page-18-1"></span>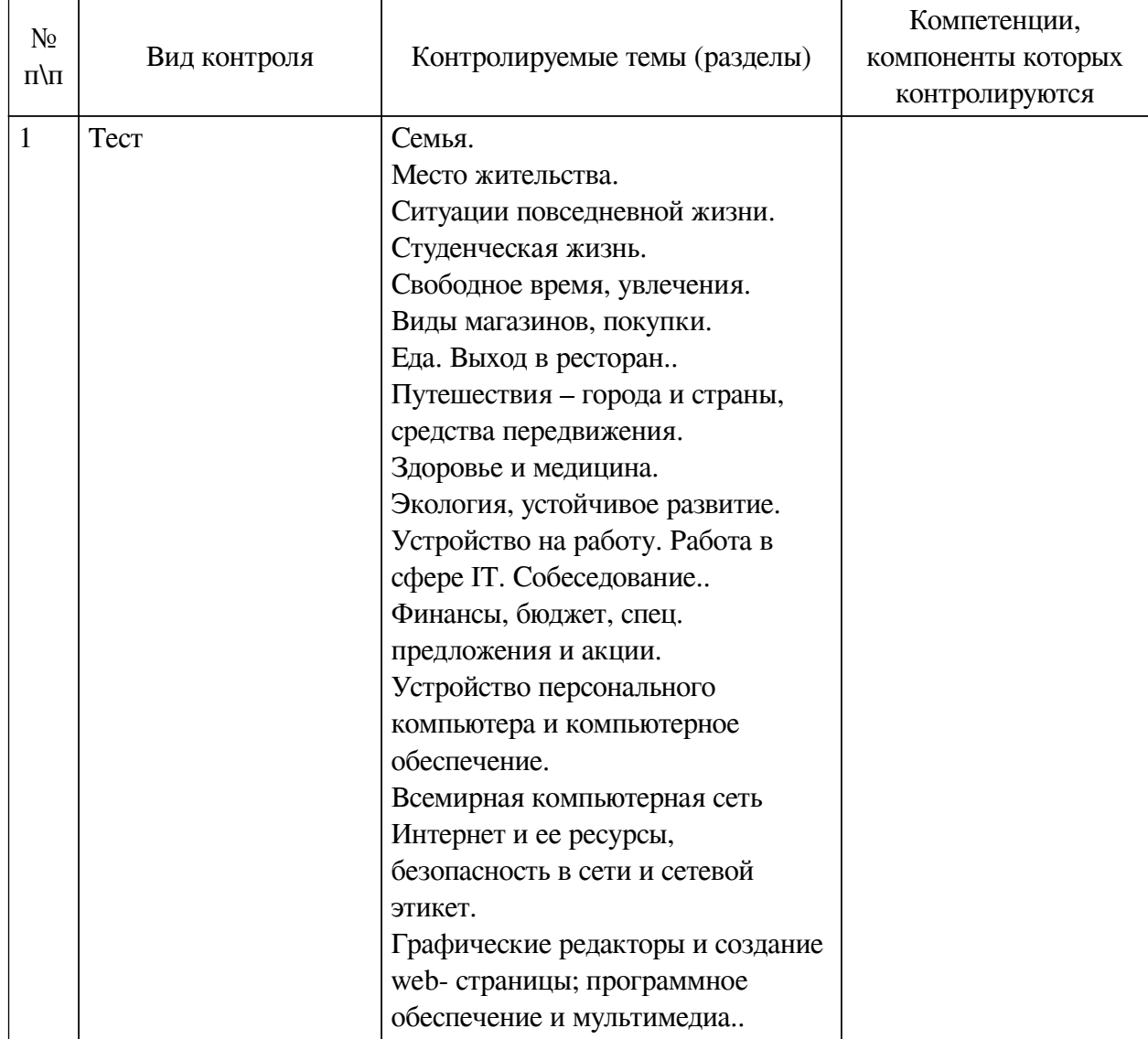

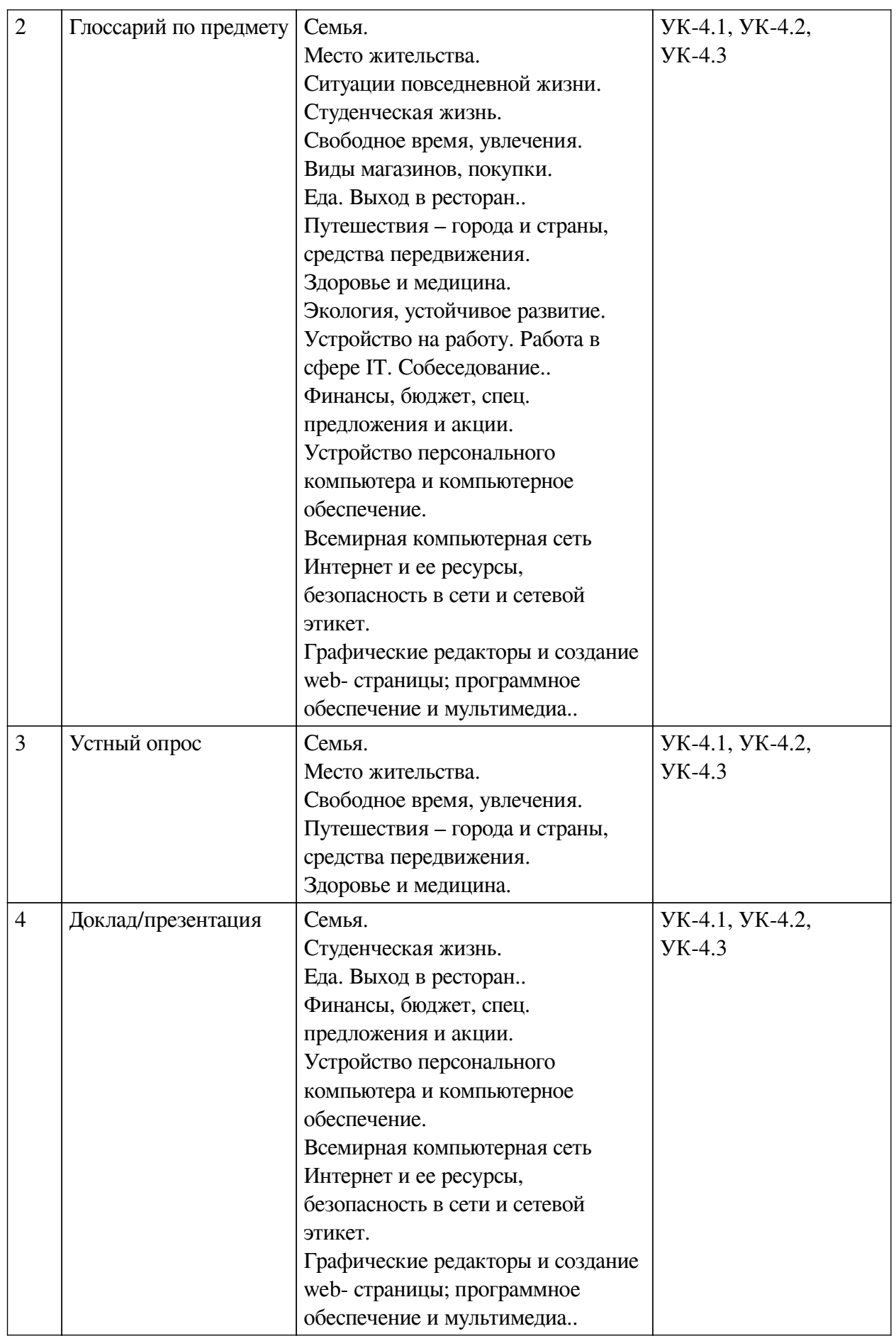

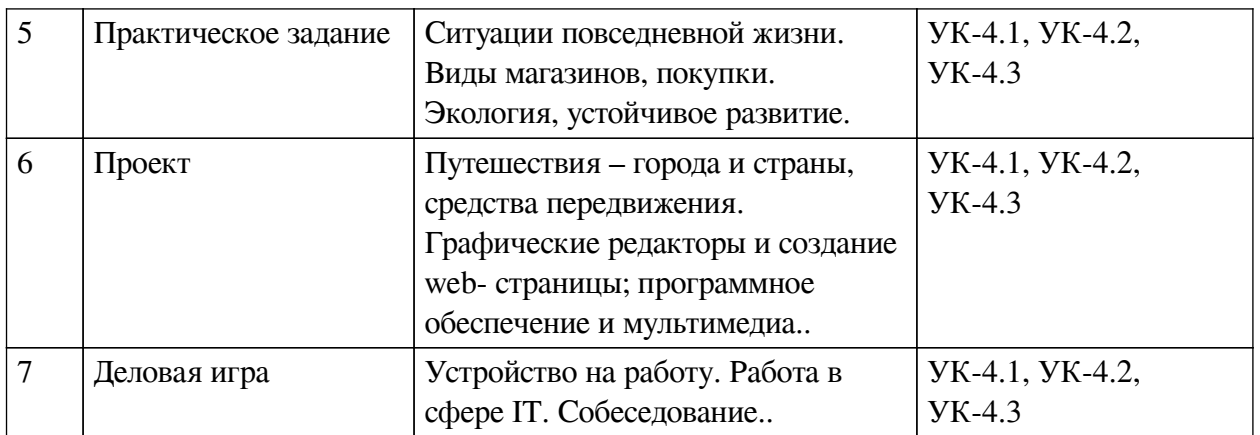

#### **Примеры оценочных средств для текущего контроля**

#### **Демонстрационный вариант теста**

- *1. Задание с единичным выбором. Выберите один правильный ответ.*
- A man who is engaged to be married is a  $\frac{ }{ }$ .
- a. fiancee
- b. fiance
- *2. Задание с единичным выбором. Выберите один правильный ответ.*
- A woman on her wedding day is a
- a. bridegroom
- b. bride
- *3. Задание с единичным выбором. Выберите один правильный ответ.*
- A man on his wedding day is a \_\_\_\_.
- a. bride
- b. groom
- *4. Задание с единичным выбором. Выберите один правильный ответ.*

Your in-laws are related to you by \_\_\_\_.

- a. blood
- b. marriage
- *5. Задание с единичным выбором. Выберите один правильный ответ.*
- Your grandmother's father is your \_\_\_\_.
- a. grand-grandfather
- b. great-grandfather
- *6. Задание с единичным выбором. Выберите один правильный ответ.*
- Your grandmother's father is your \_\_\_\_\_.
- a. grand-grandfather
- b. great-grandfather
- *7. Задание с единичным выбором. Выберите один правильный ответ.*
- Your in-laws are related to you by \_\_\_\_.
- a. blood
- b. marriage
- *8. Задание с единичным выбором. Выберите один правильный ответ.*

A woman who is engaged to be married is a

a. fiancee

b. fiance

*9. Задание с единичным выбором. Выберите один правильный ответ.*

A man who is engaged to be married is a  $\qquad$ .

a. fience

b. fiencee

*10. Задание с единичным выбором. Выберите один правильный ответ.*

A woman on her wedding day is a \_\_\_\_.

a. groom

b. bride

*11. Задание с единичным выбором. Выберите один правильный ответ.*

A man on his wedding day is a \_\_\_\_.

a. groom

b. bride

*12. Задание с единичным выбором. Выберите один правильный ответ.*

My old flat was very small, but this one has much more  $\Box$ 

a. expansion

b. space

*13. Задание с единичным выбором. Выберите один правильный ответ.*

a utensil for cooking

a. cooker

b. housewife

c. landlady

*14. Задание с единичным выбором. Выберите один правильный ответ.* a utensil for cooking

a. housewife

b. landlady

c. cooker

*15. Задание с единичным выбором. Выберите один правильный ответ.* a rectangular piece of absorbent cloth (or paper) for drying or wiping

a. towel

b. candle

c. rent

*16. Задание с единичным выбором. Выберите один правильный ответ.* a room used primarily for sleeping

a. clock

b. landlord

c. bedroom

*17. Задание с единичным выбором. Выберите один правильный ответ.* You are in the kitchen. Where would you put these things? - Milk

a. kettle

b. microwave

c. in the fridge

*18. Задание с единичным выбором. Выберите один правильный ответ.*

You are in the kitchen. Where would you put these things? - food that you want to heat very quickly

a. in the microwave

b. in the fridge

c. in the freezer

*19. Задание с единичным выбором. Выберите один правильный ответ.*

You are in the kitchen. Where would you put these things? - clean cups and saucers a. in the sink

b. in the freezer

c. in the cupboard

*20. Задание с единичным выбором. Выберите один правильный ответ.*

You are in the kitchen. Where would you put these things? - clean cups and saucers

a. in the sink

b. in the freezer

c. in the cupboard

*21. Задание с единичным выбором. Выберите один правильный ответ.*

Are the sentences about English universities true or false? Science students have to write a lot of essays

a. false

b. true

*22. Задание с единичным выбором. Выберите один правильный ответ.*

If you study arts subjects, you work in a laboratory.

a. false

b. true

*23. Задание с единичным выбором. Выберите один правильный ответ.*

Students go to lectures at university.

a. true

b. false

*24. Задание с единичным выбором. Выберите один правильный ответ.* Students go to lectures at university.

a. true

b. false

*25. Задание с единичным выбором. Выберите один правильный ответ.*

Students studying for their first degree are called graduates.

a. true

b. false

*26. Задание с единичным выбором. Выберите один правильный ответ.*

a portable shelter (usually of canvas stretched over supporting poles and fastened to the ground with ropes and pegs)

a. jogging

b. tent

c. collector

*27. Задание с единичным выбором. Выберите один правильный ответ.* creating a picture with paints

a. quiz

b. painting

c. chess

*28. Задание с единичным выбором. Выберите один правильный ответ.*

a formal association of people with similar interests

a. club

b. guitar

c. playground

*29. Задание с единичным выбором. Выберите один правильный ответ.*

a depository for collecting and displaying objects having scientific or historical or artistic value

a. doll

b. fiction

c. museum

*30. Задание с единичным выбором. Выберите один правильный ответ.*

True or false? If you have a lot of things to buy, you need a basket.

a. false

b. true

*31. Задание с единичным выбором. Выберите один правильный ответ.*

True or False? Supermarkets arrange things to make us spend more money

a. false

b. true

*32. Задание с единичным выбором. Выберите один правильный ответ.*

The checkout is where you pay for things.

a. false

b. true

*33. Задание с единичным выбором. Выберите один правильный ответ.*

If something is fresh, it has just been made

a. true

b. false

*34. Задание с единичным выбором. Выберите один правильный ответ.*

Which words are being defined? The flavour that something has in your mouth when you eat it.

a. cook

b. cooker

c. taste

*35. Задание с единичным выбором. Выберите один правильный ответ.* Which words are being defined? A person who cooks food as their job.

a. cook

b. cooker

c. chef

*36. Задание с единичным выбором. Выберите один правильный ответ.*

Which words are being defined? The large piece of equipment in the kitchen for cooking food.

a. cook

b. cooker

c. chef

*37. Задание с единичным выбором. Выберите один правильный ответ.*

Which words are being defined? The large piece of equipment in the kitchen for cooking food.

a. fresh

b. raw

c. tasty

*38. Задание с единичным выбором. Выберите один правильный ответ.*

Which word is being defined? a holiday where there are activities for children as well as adults

a. beach holiday

b. cruise

c. family holiday

*39. Задание с единичным выбором. Выберите один правильный ответ.*

Which word is being defined? a winter holiday in the mountain

a. adventure holiday

b. skiing holiday

c. cruise

*40. Задание с единичным выбором. Выберите один правильный ответ.*

Which word is being defined? an unusual, exciting holiday, possibly with some danger, e.g. rock climbing or walking in the jungl

a. adventure holiday

b. family holiday

c. cruise

*41. Задание с единичным выбором. Выберите один правильный ответ.*

a rise in the temperature of the body; frequently a symptom of infection

a. ache

b. fever

c. headache

*42. Задание с единичным выбором. Выберите один правильный ответ.*

a medical institution where sick or injured people are given medical or surgical care a. fever

b. hospital

c. dressing

*43. Задание с единичным выбором. Выберите один правильный ответ.*

a medical institution where sick or injured people are given medical or surgical care a. hospital

b. fever

c. dressing

*44. Задание с единичным выбором. Выберите один правильный ответ.*

an injury to living tissue (especially an injury involving a cut or break in the skin) a. sore

b. wound

c. clean

*45. Задание с единичным выбором. Выберите один правильный ответ.*

an injury to living tissue (especially an injury involving a cut or break in the skin)

a. clean

b. sore

c. wound

*46. Задание с единичным выбором. Выберите один правильный ответ.*

a state of mental or emotional strain or suspense

a. bandage

b. stress

c. diet

*47. Задание с единичным выбором. Выберите один правильный ответ.*

the weather in some location averaged over some long period of time

a. traffic

b. climate

c. pollution

*48. Задание с единичным выбором. Выберите один правильный ответ.*

undesirable state of the natural environment being contaminated with harmful substances as a consequence of human activities

a. rubbish

b. climate

c. pollution

*49. Задание с единичным выбором. Выберите один правильный ответ.* rubbish carelessly dropped or left about (especially in public places)

a. traffic

b. litter

c. pollution

*50. Задание с единичным выбором. Выберите один правильный ответ.*

engage or hire for work

a. employ

b. programmer

c. carpenter

*51. Задание с единичным выбором. Выберите один правильный ответ.*

an associate that one works with

a. colleague

b. career

*52. Задание с единичным выбором. Выберите один правильный ответ.*

a person or firm that employs workers

a. employer

b. employee

c. collegue

*53. Задание с единичным выбором. Выберите один правильный ответ.*

Which words are being defined? Money you borrow from a bank.

a. cashpoint

b. credit card

c. loan

*54. Задание с единичным выбором. Выберите один правильный ответ.*

Which word is being defined? Money you pay to someone for a professional service, e.g. a school.

a. loan

b. rent

c. fee

*55. Задание с единичным выбором. Выберите один правильный ответ.*

Which words are being defined? The type of money used in a country.

a. currency

b. loan

c. note

*56. Задание с единичным выбором. Выберите один правильный ответ.*

It's quite easy if you want to find folders and files on the computer, all you do is click here and it immediately starts ......

a. searching

b. seeking

c. finding

*57. Задание с единичным выбором. Выберите один правильный ответ.*

I spent hours writing that report and checking all the information was correct and then without thinking I pressed the ..... button.

a. deny

b. delete

c. destroy

*58. Задание с единичным выбором. Выберите один правильный ответ.*

I spent hours writing that report and checking all the information was correct and then without thinking I pressed the ..... button.

a. delete

b. deny

c. destroy

*59. Задание с единичным выбором. Выберите один правильный ответ.*

It's a really clever piece of software because it enables you to ..... on your screen all the information in columns.

a. depict

b. illustrate

c. display

*60. Задание с единичным выбором. Выберите один правильный ответ.*

It's a really clever piece of software because it enables you to ..... on your screen all the information in columns.

a. illustrate

b. depict

c. display

*61. Задание с единичным выбором. Выберите один правильный ответ.*

It's a really clever piece of software because it enables you to ..... on your screen all the information in columns.

a. display

b. illustrate

c. depict

*62. Задание с единичным выбором. Выберите один правильный ответ.*

Match the words: go

a. the web

b. online

c. an internet search

*63. Задание с единичным выбором. Выберите один правильный ответ.*

Match the words: click

a. emails

b. an internet search

c. on a link

*64. Задание с единичным выбором. Выберите один правильный ответ.*

Match the word: delete

a. an Internet search

b. emails

c. on a link

*65. Задание с единичным выбором. Выберите один правильный ответ.*

\_\_\_\_\_\_\_\_\_\_\_\_\_\_\_\_\_\_\_\_\_\_ is the process of writing a program using a computer language

- a. programmable
- b. programming
- c. programmer

*66. Задание с единичным выбором. Выберите один правильный ответ.*

Any error of mulfunction of a computer program is know as a

- a. debugger
- b. bug
- c. debug

*67. Задание с единичным выбором. Выберите один правильный ответ.*

A source program is converted into machine code by software called a

- a. compilation
- b. compiler
- c. compile

# <span id="page-28-0"></span>**8.2. Оценочные средства для промежуточной аттестации Вопросы к зачету:**

1. Подготовленное монологическое высказывание по теме.

2. Подготовленное монологическое высказывание по теме.

3. Подготовленное монологическое высказывание по теме.

4. Подготовленное монологическое высказывание по теме.

5. Подготовленное монологическое высказывание по теме.

6. Подготовленное монологическое высказывание по теме.

7. Подготовленное монологическое высказывание по теме.

8. Подготовленное монологическое высказывание по теме.

9. Подготовленное монологическое высказывание по теме.

10. Подготовленное монологическое высказывание по теме.

11. Подготовленное монологическое высказывание по теме.

12. Подготовленное монологическое высказывание по теме.

#### **Вопросы к экзамену:**

1. Подготовленное монологическое высказывание по теме.

2. Подготовленное монологическое высказывание по теме.

3. Подготовленное монологическое высказывание по теме.

#### **Разработчики:**

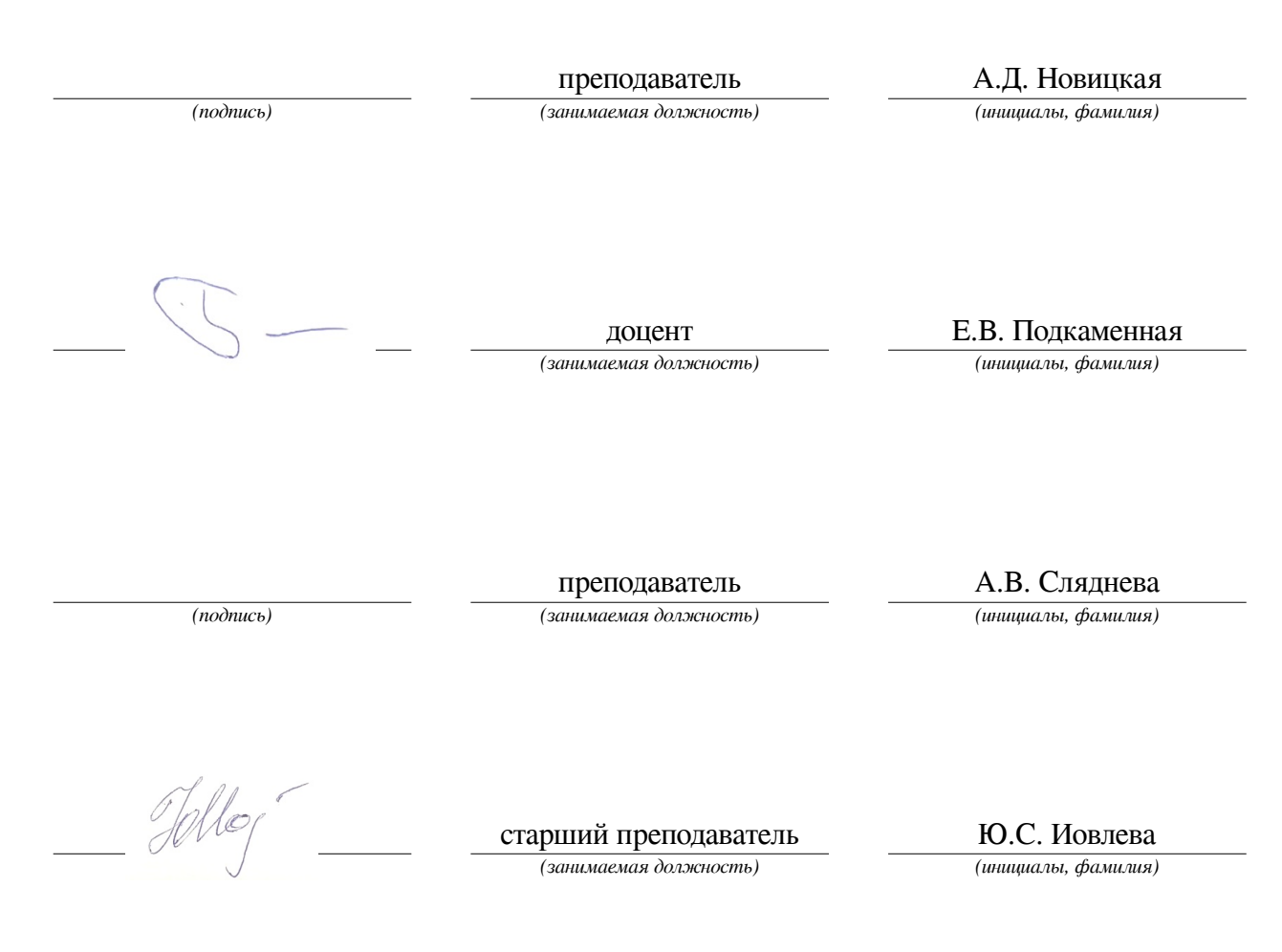

Программа составлена в соответствии с требованиями ФГОС ВО и учетом рекомендаций ПООП по направлению подготовки 09.03.03 «Прикладная информатика».

Программа рассмотрена на заседании кафедры естественнонаучных дисциплин Протокол № 10 от «12» мая 2020 г.

и.о. зав. кафедры А.Г. Балахчи

*Настоящая программа, не может быть воспроизведена ни в какой форме без предварительного письменного разрешения кафедры-разработчика программы.*